# **Come diventare virali su Quora**

*di Paolo Franzese*

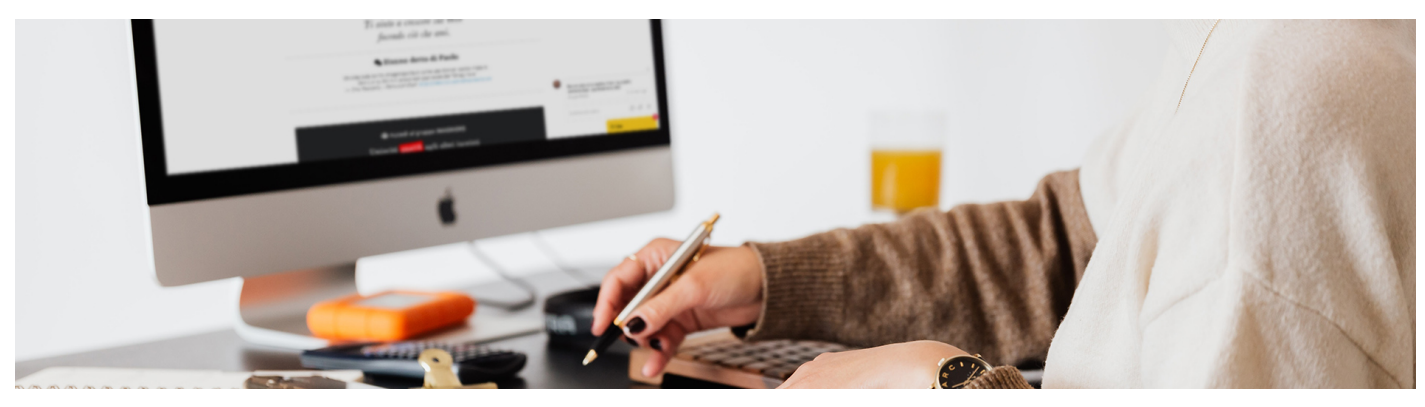

Come diventare completamente virali su **Quora**, una piattaforma che sto utilizzando tantissimo ultimamente.

## **Cos'è Quora?**

Se non stai utilizzando **Quora** devi farlo subito, è il social media numero uno per domanda e risposta, stai perdendo un'enorme opportunità. Credo che questa piattaforma sia molto sottovalutata, ma la sto testando e devo dire che mi sta portando buoni frutti in termini di lead.

Ti sarà capitato di cercare qualcosa inerente al "Come…", una scoperta interessante che Google sta dirottando nella SERP le pagine di Quora per le ricerche che iniziano son "How to". Ti sarà capitato ultimamente di vedere sempre di più risultati di Quora nella SERP (Search Engine Results Page).

Ho deciso di scrivere questo articolo dopo aver visto dei video sul tema ed insieme cercheremo di capire come rendere davvero virali i tuoi post.

Ho provato a cercare numeri e statistiche su Quora, un fatto è certo il trend è interessante:

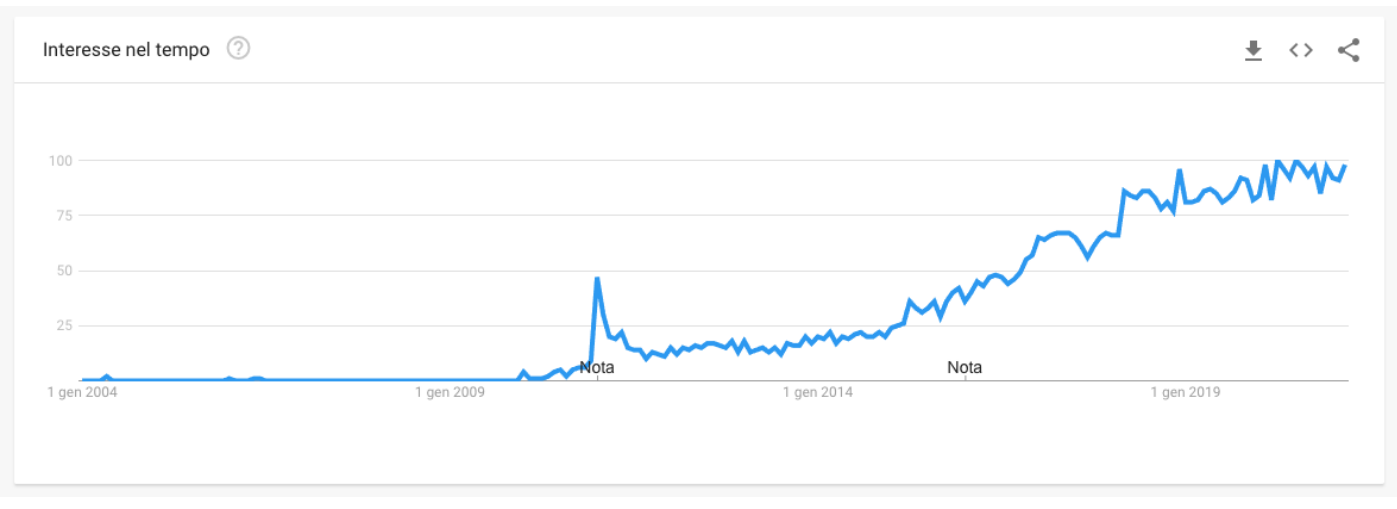

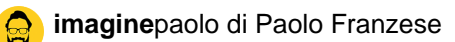

Tendenza di Quora su Google Trends

Una piattaforma che esiste in Lingua Francese, Inglese, Italiano, Spagnolo, Tedesco, Giapponese, Portoghese, Norvegese, Finlandese, Marathi, Olandese, Tamil, Svedese, Danese, Hindi, Bengalese e Indonesiano.

Creato da Adam D'Angelo e Charlie Cheever e lanciato il 21 giugno 2010.

Ci sono alcune cose che dovresti sapere:

- crescita di oltre **300 milioni** di utenti ogni mese (più o meno lo stesso di Pinterest e leggermente meno di Twitter);
- si classifica per **50 milioni** parole chiave che si traducono in 100 milioni ricerche ogni mese;
- ha **5.6 milioni** di parole chiave classificate tra i primi 10;

quindi nel complesso Quora è una fonte straordinaria per traffico e visibilità di alta qualità per aiutarti a far crescere il tuo brand. Se stai cercando più visibilità e più lead allora Quora fa per te.

Come diventare virali su Quora? Parti da questo "trucchetto", prova a creare un Ad.

#### **Create Ad**

Il primo passo è andare in alto a destra e passare a **Quora US**, poi su Create Ad. Se non hai impostato il tuo gestore annunci devi impostarlo, successivamente avrai il tuo account per gli annunci, quindi fai clic su New Campaign a destra e poi segui i passi indicati in figura:

Schermata generale per recuperare le 20 domande più fate su Quora per una determinata Keyword.

La procedura è guidata, crea una campagna di nome "Prova" senza indicare nient'altro, scegli " Conversions" non importa l'importo o altro, in realtà non pubblicheremo alcun annuncio, non spenderai nulla.

Come diventare virali su Quora? Parti da questo "trucchetto", genera la lista delle domande più viste con Bulk Add.

#### Bulk Add

Tutto questo serve per vedere quali risposte Quora ottengono il maggior numero di viste.

Cliccando su "Bulk add" si aprirà una finestra in cui puoi inserire una keyword per vedere la lista delle domande con maggior numero di visite. Avrai una lista come in questa figura, io ho inserito la keyword "marketing".

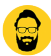

 $\times$ 

í,

#### Questions to target

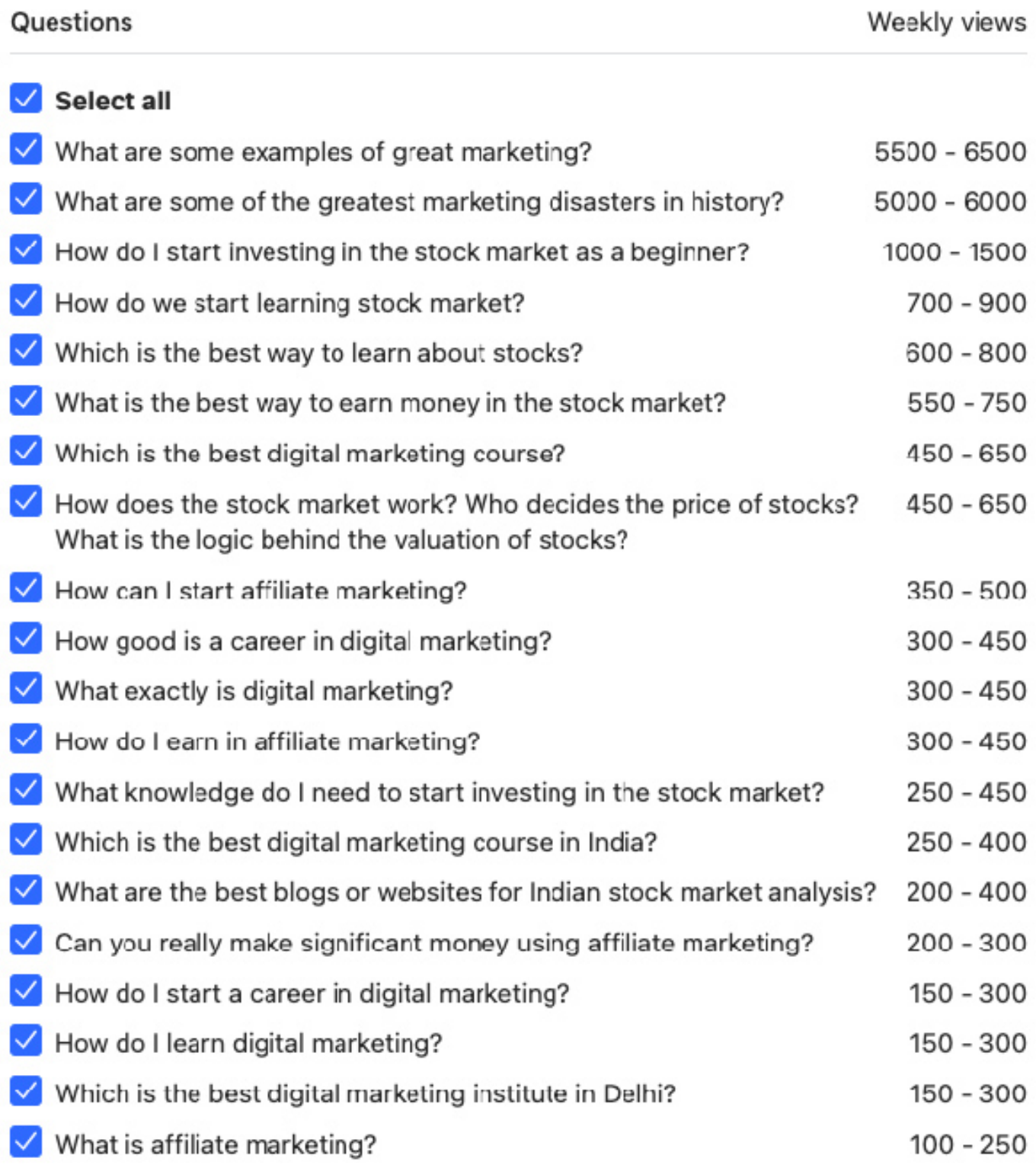

**Back** 

**Target 20 questions** 

La classifiche delle 20 domande con maggiore views

Ho ottenuto questa lista e poi l'ho tradotta in italiano per ottenere le domande da cercare ed alle quali rispondere, in base alle mie competenze. Per me ad esempio andrebbero bene queste:

- Quali sono alcuni esempi di buon marketing?
- Quali sono alcuni dei più grandi disastri di marketing della storia?
- Qual è il miglior corso di marketing digitale?
- Come si può iniziare a fare marketing di affiliazione?
- Quanto è buona una carriera nel marketing digitale?
- Cos'è esattamente il marketing digitale?
- Come guadagno nell'affiliate marketing?
- Puoi davvero fare soldi significativi usando il marketing di affiliazione?
- Come inizio una carriera nel marketing digitale?
- Come imparo il marketing digitale?
- Cos'è il marketing di affiliazione?

Rispondere a queste domande potrebbe significare intercettare gli utenti che hanno bisogni ai quali posso rispondere con i miei servizi, [la mia famosa nicchia](https://www.imaginepaolo.com/2021/03/come-attirare-clienti-social-media/).

#### Come devi rispondere su Quora?

Su Quora devi dimostrare che puoi effettivamente rispondere alle domande che vengono poste, ti conviene cercare domande in post più recenti, rispondere a post popolari tempo fa potrebbe non farti ottenere buoni risultati.

È importante la lista di domande che otterrai con "Bulk Add", riuscire a trovare domande con tanto traffico può essere utile ad ottenere tante visualizzazioni delle risposte.

Se incontri una domanda con tante visualizzazioni a settimana, non sprecare il tuo tempo rispondendo magari a domande con poche visualizzazioni. Ovviamente puoi inserire altre keyword e segnarti le domande rilevanti (da 1000 visualizzazioni a settimana in su). Queste sono le domande che devi cercare ed alle quali devi rispondere.

## Occhio al profilo

Ora dai un'occhiata al mio profilo, guarda come è stato composto, link, immagini, biografia, hai bisogno di avere un luogo in cui far convergere le tue azioni, la tua CTA (Call To Action), questo è davvero utile. Mi sono iscritto il 23 marzo 2021 ed in una settimana quasi 1000 visualizzazioni delle mie risposte, non male, la qualità dei contenuti vince sempre, dai uno sguardo al mio profilo: <https://it.quora.com/profile/Paolo-Franzese-2>(1.427 visualizzazioni di contenuti questo primo mese ).

ふ

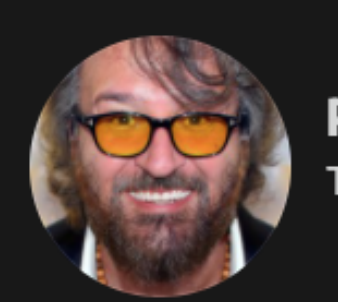

### **Paolo Franzese**

Ti aiuto a crescere sul web facendo ciò che ami.

Ciao, sono Paolo Franzese. Ti aiuto a crescere sul Web facendo ciò che ami. Gestisco IMAGINERS un gruppo su Facebook con +900 membri in cui, quotidianamente, si parla di Motivazione, Marketing e Person (altro)

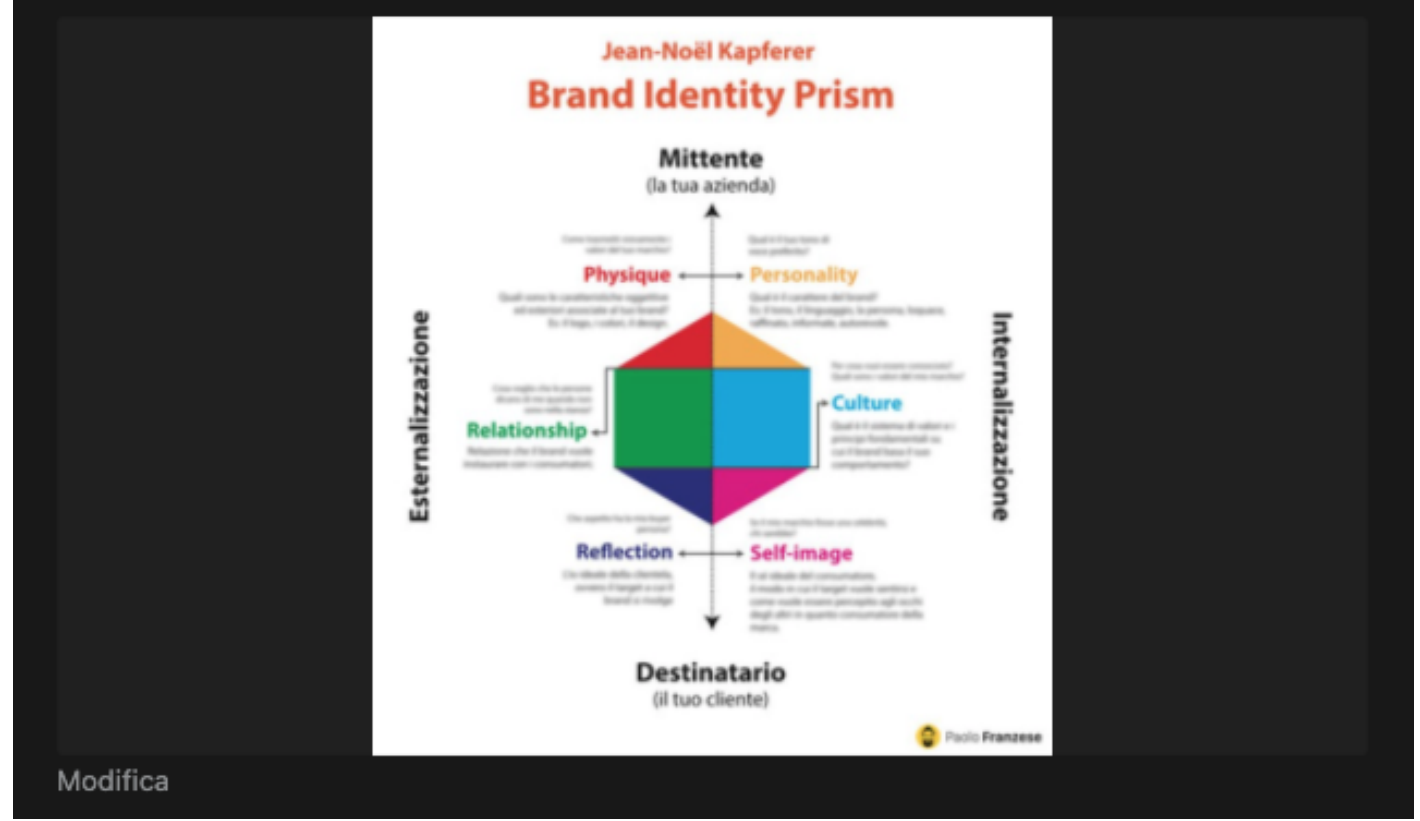

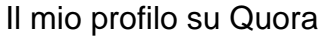

## **Rispondi più tardi**

Un altro suggerimento utile potrebbe essere questo, una volta individuate le risposte interessanti con il metodo Bulk Add cerca le risposte in italiano e poi fai cli su "rispondi più tardi" in questo modo puoi costruire un intero gruppo di domande rispondi più tardi e poi puoi fare tutto in un singolo giorno, è incredibile quante visualizzazioni puoi ottenere con questa attività concentrata. Le persone scopriranno che sei molto ben informato in una certa area e vorranno saperne di più da te.

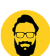

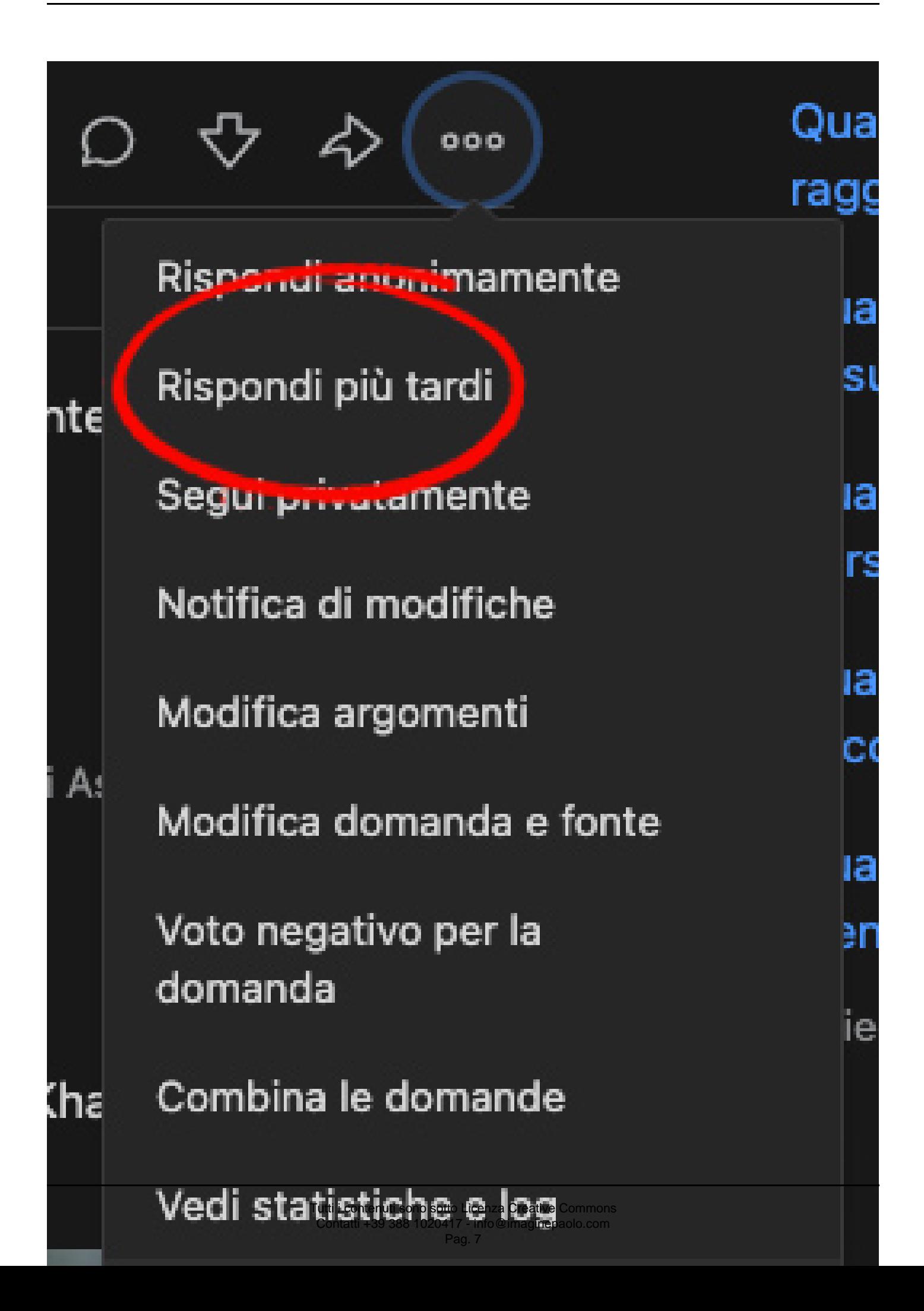

Il pannello rispondi più tardi

Il punto è che stai diffondendo conoscenza su Quora e sarai visualizzato da migliaia di persone, investendo da mezz'ora a un'ora nelle risposte.

Prima di capire queste strategie ho fatto un po' di ricerche on line, poi l'ho testate ed ora le sto condividendo con te. Ora tocca a te, cerca di testare ciò che ho detto, se hai altri suggerimenti puoi lasciare un commento qui in basso per raccontarmi cosa ne pensi.

Spero che questo articolo ti sia piaciuto, se è così lascia un commento o iscriviti al gruppo [IMAGINERS](https://www.facebook.com/groups/motivazionepersonalbranding/), per approfondimenti gratuiti .

Da un articolo scritto da Paolo Franzese il 5 Aprile 2021